## **Subiectul III (30 de puncte)**

## **Pentru itemul 1, scrieţi pe foaia de examen litera corespunzătoare răspunsului corect.**

1. Într-un penar sunt opt creioane: trei sunt roșii, două albastre și trei negre. Dacă scoatem din<br>penar cinci creioane, câte posibilităti există ca cel putin două dintre ele să fie roșii? (4p.) penar cinci creioane, câte posibilități există ca cel puțin două dintre ele să fie roșii?<br> **6 (ap.) 12 (ap.) 12 (ap.) 15 (ap.) 15 (ap.) 1 1 1 1 1 1 a. 6 b. 12 c. 15 d. 3** 

**Scrieţi pe foaia de examen răspunsul pentru fiecare dintre cerinţele următoare.** 

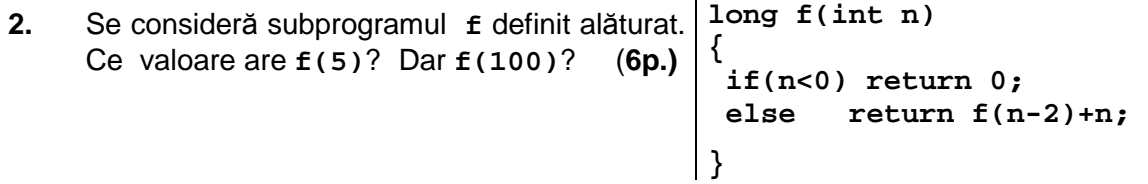

Fisierul text bac.txt contine pe prima linie un număr natural n (n<100), iar pe a doua linie, separate prin câte un spaţiu, **n** numere naturale de cel mult **8** cifre fiecare. **3.** 

Scrieti un program  $C/C++$  care citeste de la tastatură un număr natural **k** (k<50) precum şi numerele din fişierul **bac.txt** şi afişează pe ecran, cu câte un spaţiu între ele, toate numerele de pe a doua linie a fişierului care sunt puteri ale lui **k**. Un număr natural **x** este putere a lui **k** dacă există un număr natural **y** astfel încât **x**=**k y** . Dacă nu există un asemenea număr pe a doua linie a fişierului, se afişează pe ecran mesajul **NU**.

**Exemplu**: dacă se citeşte de la tastatură **k=2**, iar **8**  fişierul are conţinutul alăturat, atunci pe ecran se **32 56 317 809 256 2 1 60** afişează numerele: **32 256 2 1 (10p.)**

**4. a)** Scrieţi în limbajul **C/C++** doar antetul unui subprogram **cif,** care primeşte prin intermediul primului parametru, **nr**, un număr natural cu cel mult **9** cifre şi furnizează prin intermediul celui de-al doilea parametru, **s**, suma cifrelor din scrierea lui **nr**. **(4p.)**

**b)** Scrieţi programul **C/C++** care citeşte de la tastatură un număr natural **n** (**0<n<25**), apoi un şir de **n** numere naturale nenule cu cel mult **9** cifre fiecare şi care afişează pe ecran, separate prin câte un spațiu, numerele din șir care au suma cifrelor maximă, folosind apeluri utile ale subprogramului **cif**.

**Exemplu**: dacă pentru **n=8** se citeşte şirul de numere **274 56018 354 8219 293 287 932 634** atunci, pe ecran, se afişează numerele **56018 8219**. **(6p.)**